| 名称             | 内容                                                                                                    |
|----------------|----------------------------------------------------------------------------------------------------|
| グループの情報        |                                                                                                    |
| 他ユーザー情報の<br>閲覧 | グループ内の他のユーザーの位置情報、報告書、<br>歩数ランキングの閲覧が全員できるか、グループ<br>管理者だけができるかを設定できます。                                          |
| 一般ユーザーの権限      |                                                                                                    |
| スポット作成         | スポットが作成できるかどうか設定できます。                                                                                           |
| スポット閲覧         | 「できる」…すべてのスポットを閲覧できます。<br>「できない」…スポットが閲覧できなくなります。<br>※ただし「自分が担当者のスポット」などは閲覧<br>できます。<br>このような例外について、右表にまとめています。 |
| スポット編集         | スポットの編集および自社担当者、顧客担当者の<br>登録、編集を「できる」「できない」のいずれか<br>に設定できます。例外は右表                                               |
| スポット削除         | スポットの削除を「できる」「できない」のいず<br>れかに設定できます。例外は右表                                                                       |
| 行動予定作成         | 予定が作成できるかどうか設定できます。<br>「できる」のとき、予定の編集・削除も可能にな<br>ります。                                                           |
| 行動予定参照         | 予定が閲覧できるかどうか設定できます。                                                                                             |

## ■グループの権限 ■一般ユーザーのスポット閲覧「できない」に 設定されているときの例外について

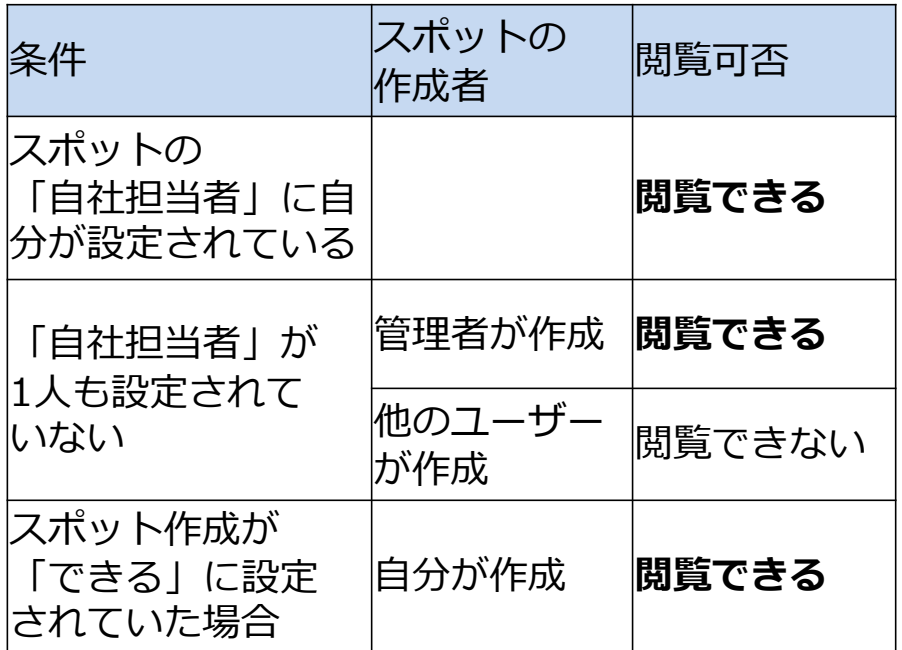

■一般ユーザーのスポット編集/削除「できない」に 設定されているときの例外について

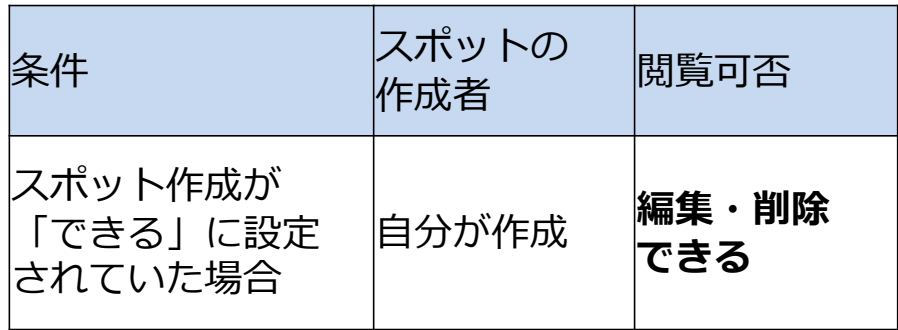